## **CES7132-CHICO CAAO SIMATIC ET 200SP**

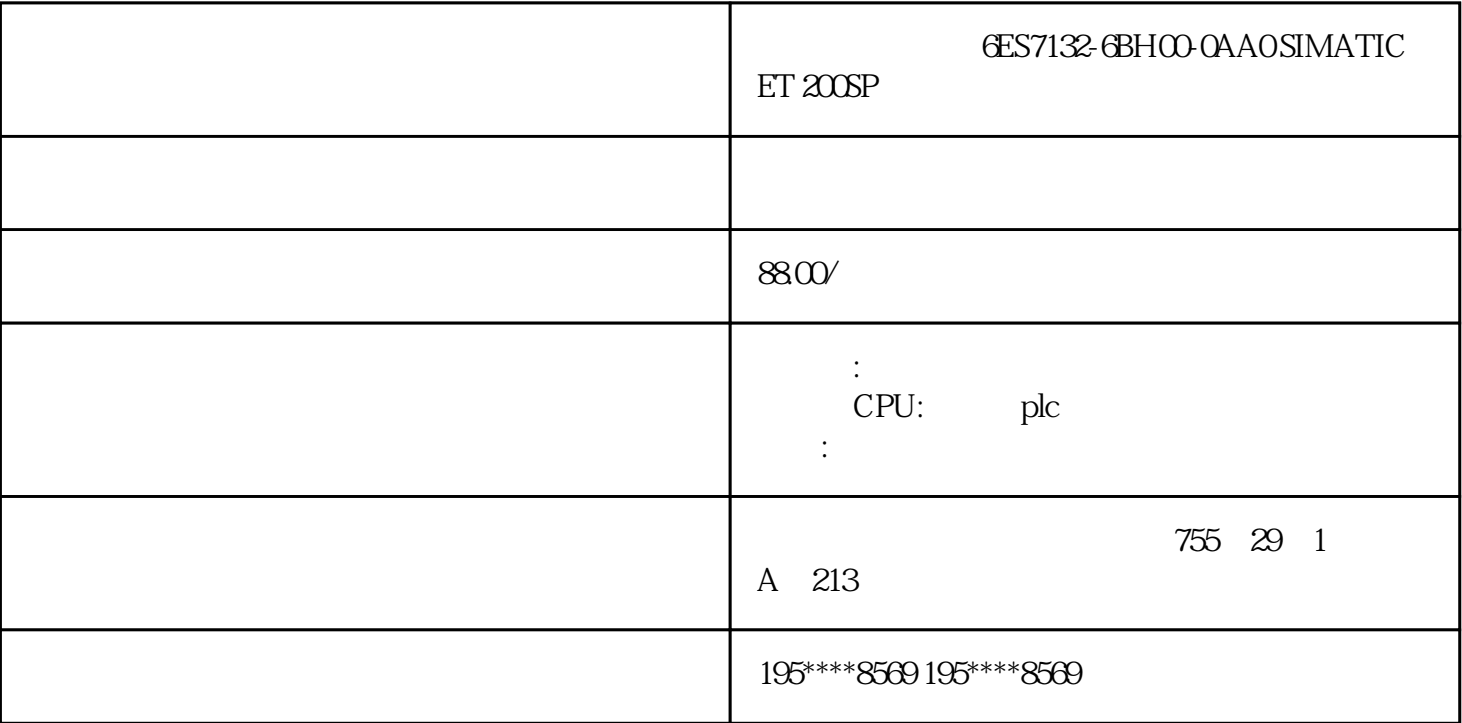

## 6ES7132-6BH00-0AA0

 $SIMATIC ET 200SP$  DQ 16x  $2AVDC/O$ 5A Basic 1 A0  $CC<sub>CD</sub>$  $($   $)$   $6E$ S7132- $6B$ HOO  $0A$ AO SIMATIC ET 200SP DQ 16x 24VDC/0.5A Basic, 包装数量:1 件, 适合用于 A0 类型的基座单元, 颜色代码 CC00,  $(PLM)PM300$  /  $IR /$  $255$  AL : N  $\lambda$  $ECCN : \text{9N9999}$  15 (Kg)0.041 Kg 6.70 x 7.50 x  $2.40$  CM  $1$ 件包装数量1其他产品信息EAN4047623409397UPC未提供商品代码85389091LKZ\_FDB/ CatalogIDST76 4520 R151 Compliance with the substance restrictions according to RoHS  $\text{directiveRoHS}$  :  $20180209$  A: -REACH Art. 33 Lead CAS 7439-92-1 > 0, 1 % (w / w)Lead monoxide (lead ... CAS-No. 1317-36-8 > 0, 1 % (w / w)SCIP number43880558-e4d9 -41f7-aaf2-915da6c34ce2 eClass1227-24-26-04eClass627-24-26-04eClass7.127-24-26-04eClass827-24-26-04eClass927-24-26-04eClass9.127-24-26-04ETIM7EC001599ETIM8EC001599ETIM9EC001599IDEA43566UNS PSC 1532-15-17-05 S7-200PLC

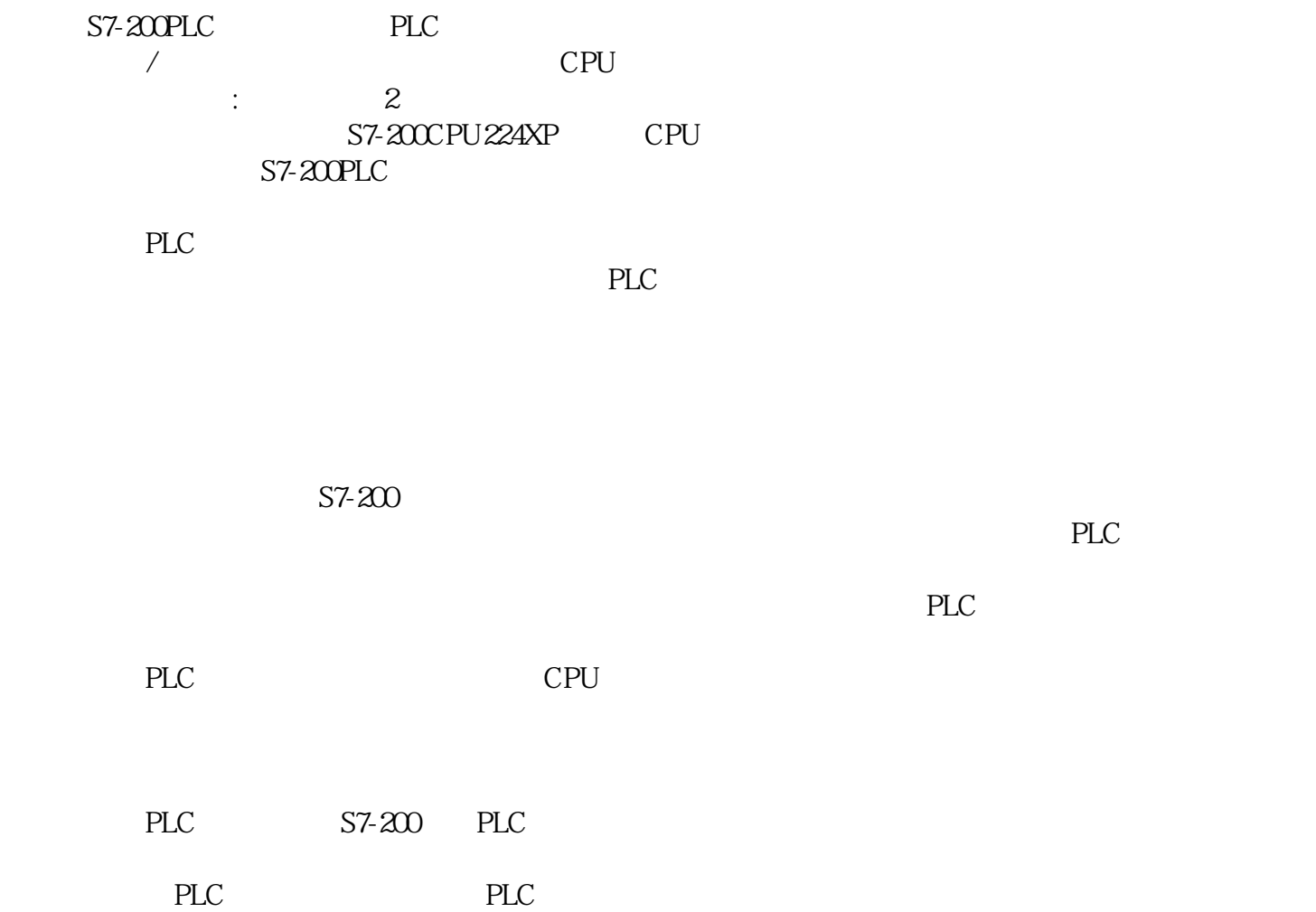

SM 432

 $SIMATIC S7-400$ 

模拟量输出模块用于从PLC向过程变量输出模拟量信号。

6ES7432-1HF00-0AB0 SM 432, 8AO, U.A. 13BIT  $L+$  $(DC)$ 24 V

S7-400

 $L+$ 200 mA; 400 mA DC 5V

150 mA

8

30 mA

19 V

0 10V

1 V 5 V

 $-10V + 10V$ 

0 20mA

 $-20mA +20mA$ 

 $4mA$  20mA

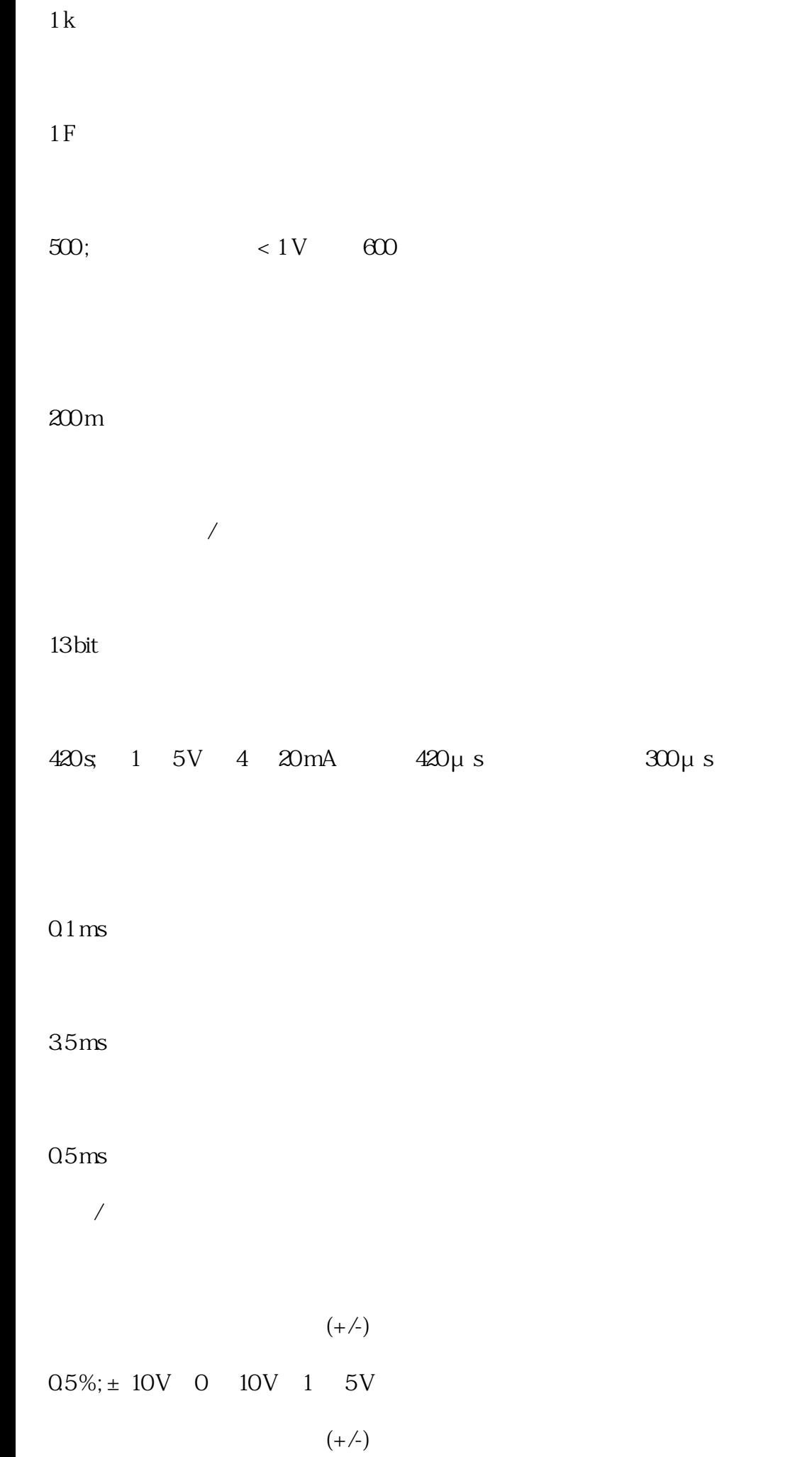

 $1\%$ ;  $\pm$  20 mA 4 20 mV  $25^{\circ}$  C  $(+/-)$  $0.5\%$ ;  $\pm 10V$  0  $10V$  1 5V  $(+/-)$  $0.5\%$ ; ± 20 mA, 0 20 mA

报警/诊断/状态信息

 $L+$ 

2120 V DC  $L+M$  2120 V DC 500 V DC 500 V DC 500 V DC 500 V DC  $L+$ /M  $2120$  V DC  $2120$   $2120$  V  $DC$   $L+/M$ 

25 mm

290 mm

210 mm

650 g